## **ИНТЕРАКТИВНЫЕ ВОЗМОЖНОСТИ В РЕАЛИЗАЦИИ ДИСТАНЦИОННОГО ОБРАЗОВАНИЯ БИБЛИОТЕЧНОГО СПЕЦИАЛИСТА**

**Савкина Светлана Владимировна**, кандидат педагогических наук, доцент кафедры технологии документальных коммуникаций КемГИК, ФГБОУ ВО «Кемеровский государственный институт культуры» (г. Кемерово).

Современные условия сегодня диктуют необходимость повышения квалификации библиотечного специалиста. В профессиональном стандарте специалиста в области библиотечно-информационной деятельности в структуре описания трудовой функции наряду с характеристикой трудовых действий, необходимых умений, знаний, качеств личностив условиях работы сформулировано требование к повышению квалификации: не реже 1 раза в 5 лет. В то же время, повышение квалификации и профессиональной переподготовки библиотечных кадров в традиционном очном формате сопряжено с рядом трудностей, Так, например, контактный формат обучения требует необходимости отрыва от основного места работы, переезда к центру обучения, что сопряжено с дополнительными производственными и финансовыми затратами. Зачастую, значительная территориальная удаленность делает очное обучение невозможным. Эти факторы выступают ограничениями к получению дополнительного профессионального образования специалистами библиотек. Следовательно, актуальным представляется повышение квалификации и профессиональная подготовка в дистанционном формате обучения, позволяющим свести к минимуму данные ограничения.

Дистанционный формат обучения также имеет ряд ограничений, как со стороны образовательной организации, так и со стороны слушателей. Основным из них является удаленность слушателя от преподавателей и других обучающихся. Организация диалога и обратной связи является важным моментом в обучении и освоении материала. Сложность дистанционной формы обучения обусловлена также спецификой учебных дисциплин, предполагающих формирование умений, направленных на решение конкретных прикладных задач. Поэтому необходимым условием организации дистанционной формы образования является реализация интерактивных возможностей при освоении образовательной программы.

Использование интерактивных возможностей в образовательном процессе является актуальным направлением модернизации информационнообразовательного пространства. Ярким примером реализации инструмента для создания интерактивного образовательного контента являются возможности электронной образовательной среды. Интерактивность как возможность взаимодействия обучающегося с образовательной средой и получение им обратной связи в зависимости от совершенного действия,

обеспечивает диалог участников учебного процесса, способствует качественному изучению теоретических знаний и отработке практических умений. Рассмотрим интерактивные возможности на примере курса «Электронные краеведческие ресурсы муниципальных библиотек».

Курс носит практико-ориентированный характер и включает в себя теоретический материал и практические задания по созданию современных электронных библиотечных продуктов краеведческой тематики. Занятия проводятся с применением интерактивных методов обучения, направленных на активную работу с учебным материалом и формирование практических умений и навыков слушателей. Используя возможности образовательной среды, преподаватель может делать доступным для просмотра как весь контент курса, так и закрывать какие-то темы и задания, до тех пор, пока не будут освоены предыдущие. Реализация учебных дисциплин предусматривает использование мультимедийных конспектов лекций, практических занятий с использованием компьютерной техники. Применение мультимедиа расширяет возможности представления учебно-методических материалов. Такие электронные образовательные ресурсы позволяют сделать обучение более разнообразным и эффективным, вовлекая в процесс восприятия учебной информации разные чувственные компоненты. Теоретический материал представлен следующими интерактивными формами.

*Мультимедийные презентации с расширенными возможностями навигации.* Презентации содержат навигационные кнопки, позволяющие как последовательно изучить текст лекции, так и выстроить самостоятельную траекторию просмотра, например, выбрать один из вопросов темы (рисунок 1) или при просмотре классификации, представленной в форме древовидной схемы, перейти к подробному описанию интересующего элемента, кликнув по фигуре (рисунок 2).

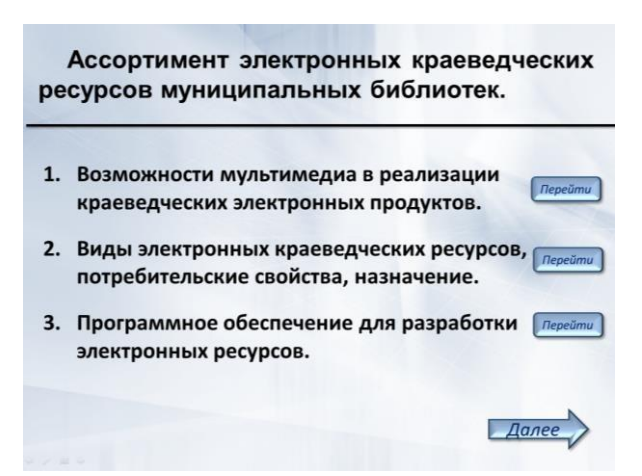

Рисунок 1 – Реализация возможности выбора вопроса изучаемой темы

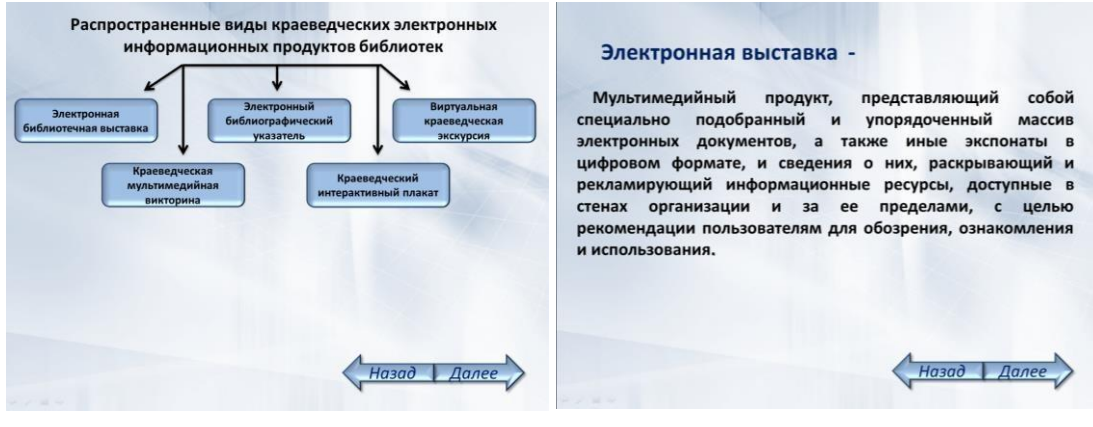

Рисунок 2 – Реализация возможности подробного просмотра элемента классификации

Одним из очевидных достоинств представления теоретического материала в такой форме является возможность одновременного воздействия разного рода информации (текст, графика, анимация, при необходимости звук и видео). Это способствует большей эмоциональной включенности в образовательный процесс, повышает концентрацию внимания и запоминание информации. Кроме того, реализуется возможность размещения гипертекстовых ссылок на дополнительные ресурсы интернет (рисунок 3), что обеспечивает наглядность обучения и повышает информационную ценность представленного материала.

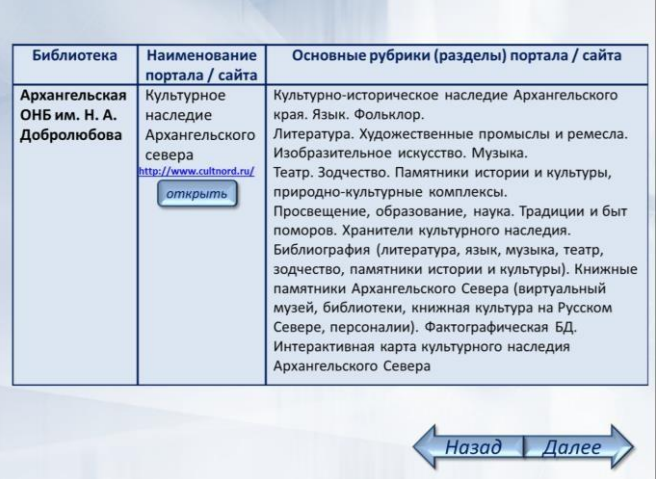

Рисунок 3 – Гипертекстовые ссылки на дополнительные ресурсы

Мультимедийный формат лекционного материала позволяет в комфортной для восприятия форме представить больший объем информации, чем традиционное текстовое изложение.

Еще одним достоинством применения в дистанционном обучении лекций в форме мультимедийных презентаций с элементами интерактивности является возможность слушателем самостоятельно регулировать темп восприятия информации. При просмотре видеолекции необходимо ориентироваться на скорость речи преподавателя, останавливать видео для того, чтобы записать конспект, неоднократное повторное прослушивание для запоминания и поиска необходимого фрагмента. Лекция в формате мультимедийной презентации с гипертекстовым оглавлением позволяет избежать этих трудностей. Слушатель может самостоятельно выбрать интересующий его раздел лекции, просматривать слайд необходимое количество времени, возвращаться к ранее просмотренному материалу, используя систему гиперссылок. Возможности программной среды позволяют скопировать необходимые фрагменты текста для собственного конспекта.

*Интерактивные лекции.* Данная форма представления информации позволяет слушателю не только познакомиться с теоретической информацией, но и самостоятельно оценить качество ее освоения. Для того чтобы перейти к изучению следующего раздела темы слушателю предлагается ответить на вопросы, закрепляющие знание прочитанного материала (рисунок 4).

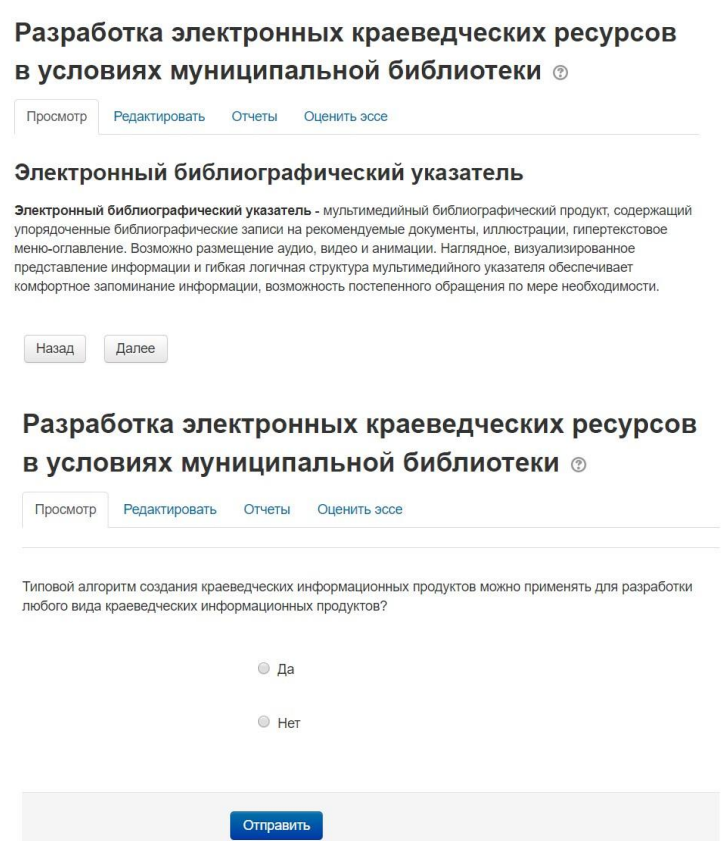

Рисунок 4 – Пример страниц интерактивной лекции

Такая форма интерактивной лекции позволяет избежать монотонности выполняемых пользователем действий, обеспечивает самостоятельную проверку знаний и большую включенность в образовательный процесс. Использование в учебном процессе интерактивных лекций позволяет преподавателю не только транслировать знания, но дает обратную связь о степени освоения учебного материала. При необходимости преподаватель может давать и индивидуальные консультации для слушателей. Лекция может быть организована и в формате видеоконференции, например, используя ссылку для онлайн собрания в BigBlueButton, но данный формат не может быть применен по причине разницы в часовых поясах, а также в связи с занятостью слушателей по основному месту работы. В то же время, при дистанционном образовании студентов очной формы обучения, организация лекции в формате видеоконференций, используя различные платформы, может быть применима.

Проверка знаний может быть реализована в форме тестов, опросов и отзывов с комментариями. Применение *тестов* позволяет контролировать освоение слушателем теоретического материала дисциплины, информирует об успехах и затруднениях слушателей при изучении курса. Электронная образовательная среда позволяет представлять задания для самостоятельной работы разных типов: это и закрытые вопросы, и вопросы на соответствие и свободные ответы, и другие. Кроме того, все эти типы заданий могут быть размещены в одном тесте. Достоинством является также и то, что правильных ответов может быть как один, так и несколько. Каждому вопросу, в зависимости от его сложности, можно присвоить разное количество баллов. По результату ответов можно поставить ранжированные оценки и представить отзыв на результат. Несмотря на эти широкие возможности, можно отметить и недостаток. Так, при ответе на вопрос, предполагающий написание короткого ответа, при орфографической ошибке, другом порядке слов, заглавной буквы вместо маленькой, точки (либо ее отсутствии) после ответа, ответ будет считаться неверным. В то же время, преподаватель может выборочно проверить вопросы теста оценить ответ самостоятельно. Возможности ЭОС позволяют избежать трудоемкой обработки результатов теста, преподавателю предоставляются уже обработанные ответы, как по каждому слушателю, так и по группе в целом, что позволяет выявить вопросы, вызвавшие наибольшее затруднение.

Наиболее ярко интерактивные возможности проявляются в организации практических занятий. В рамках курса слушатели знакомятся с различными видами электронных краеведческих продуктов, анализируют примеры, изучают их особенности и возможности. Это служит основой для разработки собственных электронных краеведческих продуктов, отвечающих конкретным информационным потребностям пользователей. Для выполнения заданий обучающимся предоставляется комплект мультимедийных продуктов для анализа, комплект иллюстративных материалов для выполнения практических работ. ЭОС позволяет сгруппировать представленный материал в папки, что также удобно при работе. Практические задания направлены на индивидуальную работу с учебным материалом и позволяют сформировать практические умения по разработке электронных краеведческих продуктов. Разрабатываемые электронные продукты также обладают интерактивными возможностями. Так, например, наличие гипертекстовых элементов обеспечивает пользователю самостоятельно выбирать траекторию просмотра.

Выполненные слушателями работы предоставляются на проверку преподавателю с использованием интерактивного элемента *Задание*, где преподаватель представляет описание задания и необходимые материалы для его выполнения, а слушатель размещает свой ответ и комментарии к работе. Размещать можно любой цифровой контент: документы Word, электронные таблицы, изображения, аудио- или видеофайлы. Данный элемент позволяет преподавателю не только выставить оценку за работу (балл или зачет), но и написать развернутый отзыв, комментарий, а также сделать необходимые исправления и пометки в самом файле. Отзывы и комментарии к работе являются важным элементом организации коммуникации и обратной связи между преподавателем и слушателем.

Подготовленные слушателями в рамках изучения курса электронные продукты оцениваются не только преподавателем, но, используя интерактивный элемент *Форум,* организовано коллективное обсуждение подготовленных продуктов. Слушатели размещают свои работы и оставляют комментарии и отзывы на работы своих коллег (рисунок 5) . Взаимное общение между слушателями является важной формой коммуникации в дистанционном образовании.

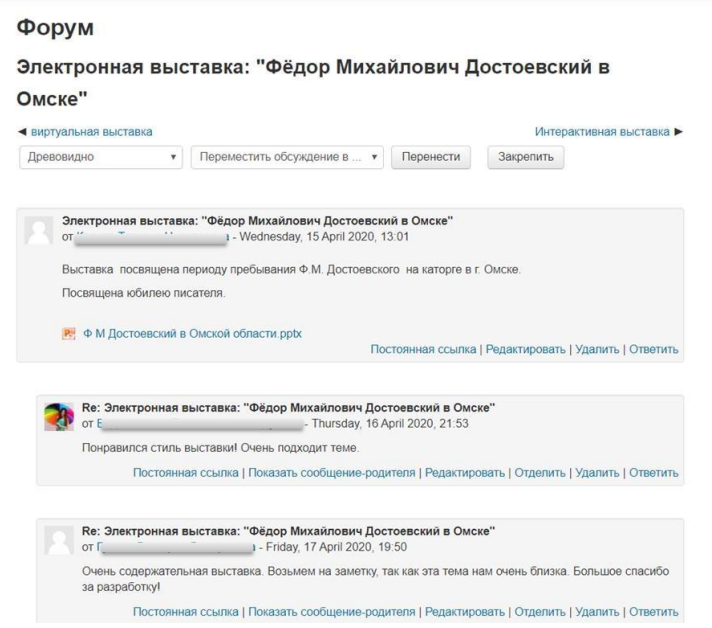

Рисунок 5 – Пример обсуждения работ на форуме

На форуме также можно задать вопрос преподавателю, обсудить задание, написать отзыв об образовательной программе (рисунок 6).

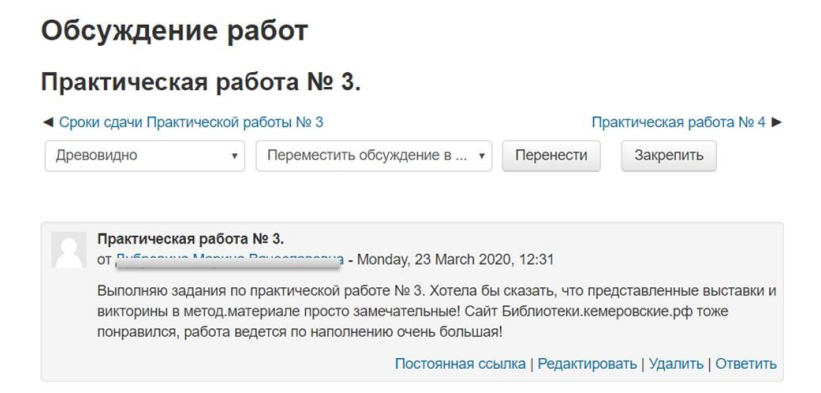

Рисунок 6 – Пример отзыва слушателя на задание

Кроме форума, предполагающего коллективное обсуждение, электронная образовательная реализует форму *индивидуальных сообщений* между преподавателем и слушателем, а также между слушателями.

Среди других интерактивных возможностей, которые в рассмотренном курсе не применялись, но могут быть использованы при дистанционной форме образования, можно отметить модуль *Вики (Wiki)*, который позволяет участникам добавлять и редактировать набор связанных веб-страниц. При помощи данного модуля можно создавать страницы с иллюстрациями и вложенными медиа файлами, которые доступны другим участникам не только для просмотра, но и для редактирования. Например, можно создать совместный словарь по курсу (рисунок 7).

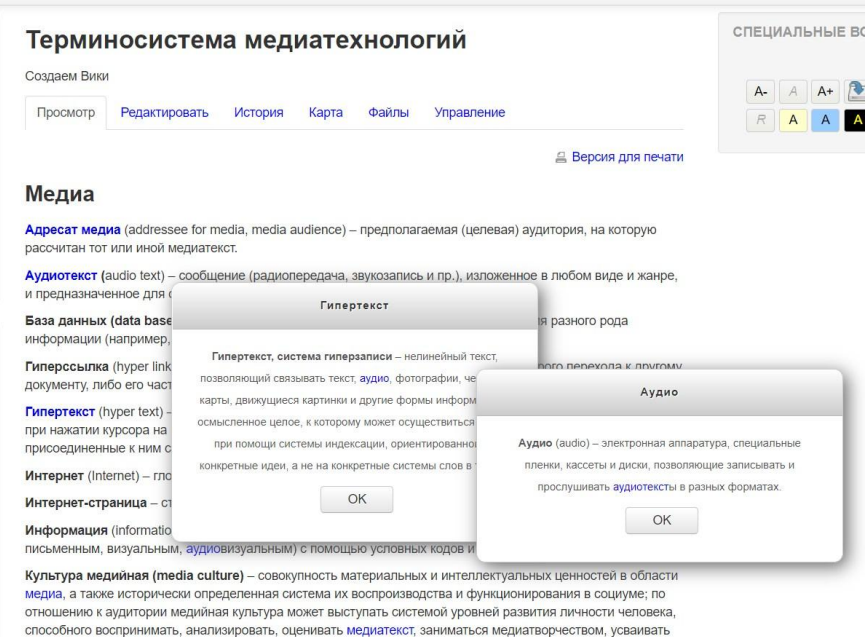

Рисунок 7 – Пример использования модуля wiki для студентов бакалавриата

Создание совместного словаря может быть реализовано и при помощи модуля *Глоссарий*, который представляет собой перечень слов, сортированных по алфавиту, которые можно отобразить как все сразу, так и

выбрать определенную букву, категорию, автора или дату. Кроме того, есть возможность поиска конкретного слова. Большим преимуществом можно отметить то, что к определению слова можно прикрепить графический, звуковой или видео файл, который позволит нагляднее раскрыть определяемое понятие. Образовательная среда позволяет использовать автосвязывающий фильтр, чтобы связать данный термин со всеми, встречающимися словами в курсе. Записи в словаре могут сопровождаться комментариями и могут быть оценены балльной оценкой.

Еще одной интерактивной возможностью, реализуемой в дистанционном формате, является организация *семинара*. Семинар предполагает размещение слушателями своих работ (текст, презентация), а затем их взаимную оценку и комментирование. Выбор темы для семинара и закрепление ее для каждого слушателя может осуществляться при помощи модуля *опрос*, где в вариантах ответа можно задать предложенные темы, а участники самостоятельно отмечают свой выбор.

Следует отметить, что используя интерактивные возможности электронной образовательной среды для реализации дистанционного образования, используя электронные формы коммуникации, а также разрабатывая учебные электронные библиотечные продукты в рамках учебного курса, слушатель приобретает и совершенствует имеющиеся компетенции в сфере информационно-коммуникационных технологий, что также обусловлено требованиями профессиональных стандартов.

## **Список литературы**

1. Жегульская Ю. В., Савкина С. В. Реализация технологического подхода при разработке учебной дисциплины «Социально-культурные технологии в библиотеке» // Вестник Кемеровского государственного университета культуры и искусств. – 2019. – № 48. – С. 212-222.

2. Савкина С. В. Интерактивные мультимедийные продукты библиотек: формирование умений технологии подготовки у бакалавров библиотечноинформационной деятельности // Библиосфера. – 2018. – №4. – С.119-123.